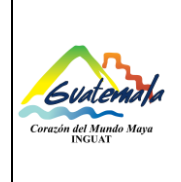

Código: MP-SCOM-04

Departamento Financiero

Sección de Compras

Versión: **3** Fecha: **26**-**08**-2019

Procedimiento para la Adquisición a través del Régimen de Licitación Página 1 de 37

- **0.** Índice
- **1.** Objetivos
- **2.** Alcance
- **3.** Definiciones
- **4.** Documentos de referencia
- **5.** Responsabilidades
- **6.** Frecuencia
- **7.** Desarrollo
- **8.** Registros
- **9.** Lista de distribución del procedimiento
- **10.** Anexos

#### **Control de Cambios**

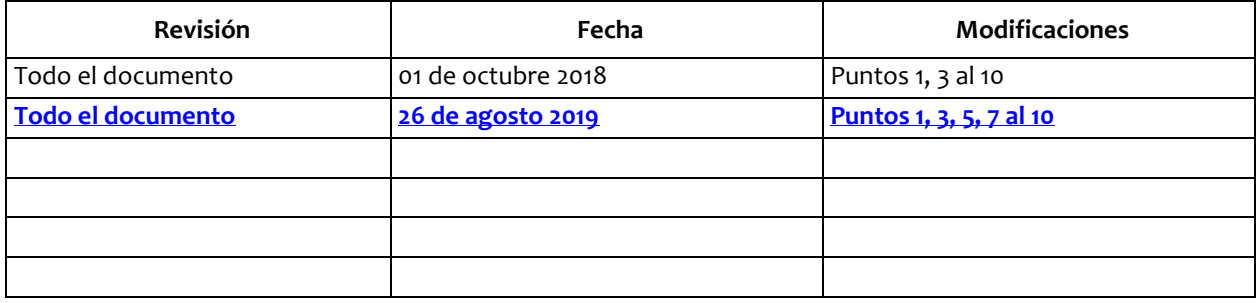

# **COPIA DIGITAL**

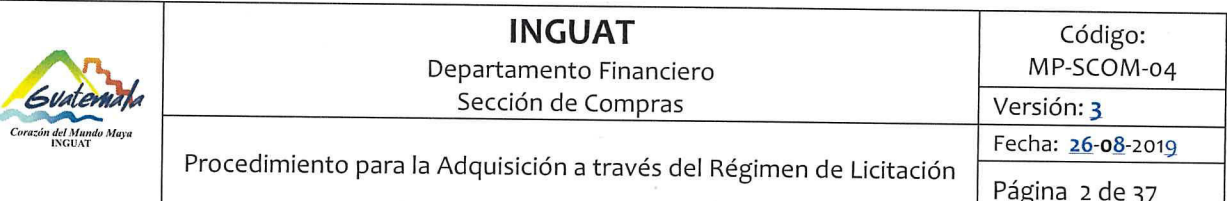

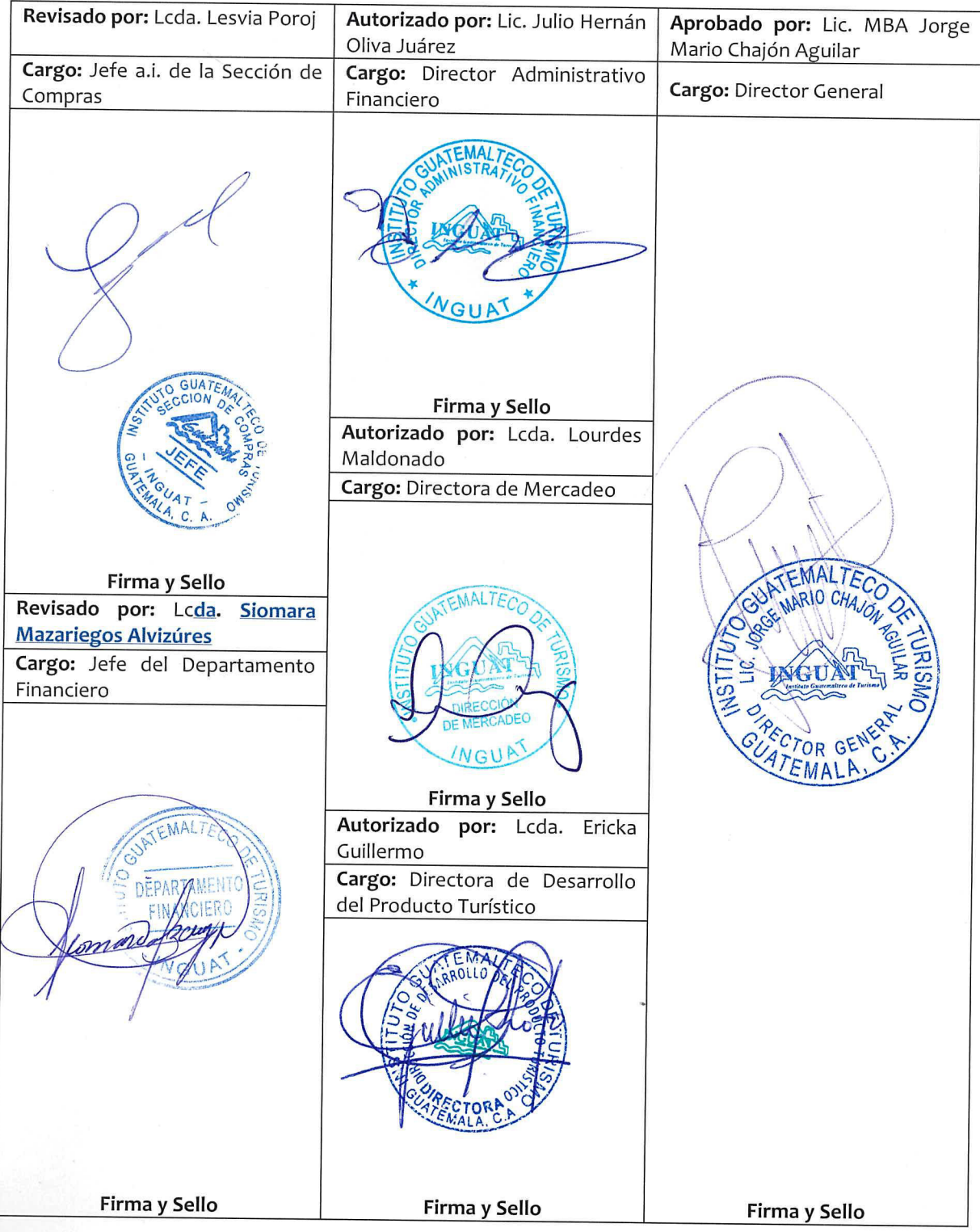

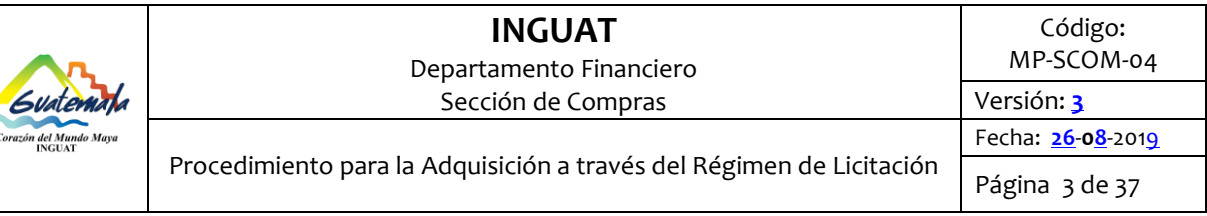

#### **1. Objetivo**

1.1 Describir los pasos para realizar una **adquisición de bienes, obras, suministros o remuneración de los servicios** a través del régimen de **Licitación**, de Q900,000.**01 en adelante**, según Ley de Contrataciones del Estado y su reglamento.

#### **2. Alcance**

2.1 Todas las unidades administrativas del INGUAT.

#### **3. Definiciones**

- 3.1 *Acta:* documento suscrito para dejar constancia de las actuaciones de las junta de **Licitación** y comisión receptora y liquidadora.
- 3.2 **Anexo de Orden de Compra:** documento generado por SIGES como "Liquidación", en donde se consigna el monto a liquidar, documento de respaldo, descripción del pago y deducciones aplicadas.
- 3.3 *Bases de Licitación:* son las condiciones de un concurso, necesarias para preparar y presentar una oferta, en papel y medio electrónico, las cuales deberán incluir según el caso: especificaciones generales, especificaciones técnicas, disposiciones especiales, planos de construcción, Artículo 18 y 19 LCE. Así como cualquier otra documentación anexa que forme parte de las condiciones a las que se sujeta la adquisición o contratación.
- 3.4 *COM DEV***: compromiso y devengado. Este tipo de gestión se utilizara para subgrupo 13, 15 y 19. Excepto los renglones 158, 196, 197 y 199 (para estos 4 renglones de gastos se debe de utilizar pre-orden de compra) y los renglones de gastos del grupo 400, 500, 800 y 900.**
- 3.5 *Comisión receptora y liquidadora:* integrada por tres miembros titulares nombrados por la Dirección General, facultada para recibir los materiales, bienes y/o servicios adquiridos de forma parcial y/o total y liquidar contrato. Artículo 55 LCE.
- 3.6 *Constancia de Disponibilidad Presupuestaria -CDP-:* documento emitido a través de SIGES en donde se establece un pre compromiso presupuestario para renglones específicos, cuando aplique.
- 3.7 *Constancia de Ingreso a Almacén y a Inventario (forma 1-H):* documento que se utiliza para el registro de productos en Almacén General.
- 3.8 *Contrato:* acuerdo suscrito entre las partes o personas que se obligan a materia o cosa determinada a cuyo cumplimiento pueden ser compelidos.
- 3.9 *CUR:* Comprobante Único de Registro.
- 3.10 *CYD***: compromiso y devengado simultaneo. Este tipo de gestión se utilizara para: Servicios básicos (subgrupo 11) y los renglones del grupo 0 cuya ejecución no se contemplen GUATENOMINAS, exceptuando el renglón 029.**
- *3.11 DGAE:* **Dirección General de Adquisiciones del Estado, encargada de regular el Sistema de Información sobre Contrataciones y Adquisiciones del Estado, denominado – GUATECOMPRAS-.**
- 3.12 *Dictamen Jurídico:* emitido por el Departamento Jurídico del INGUAT.

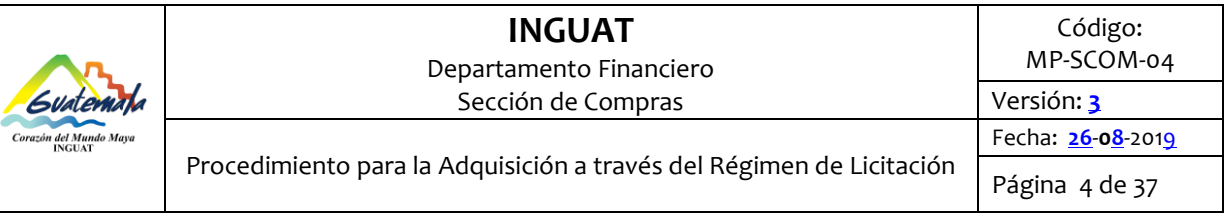

- *3.13 Dictamen Presupuestario:* sustento de que se cuenta con una asignación presupuestaria emitido por la Sección de Presupuesto.
- 3.14 *Dictamen Técnico:* justifica la adquisición **y/o contratación de servicio**, es emitido por personal **idóneo**.
- 3.15 *Digitalizar***:** convertir datos, imágenes o sonidos en un formato digital.
- 3.16 *Formulario electrónico de licitación:* los oferentes presentan su oferta en forma electrónica, en un formulario que proveerá el sistema de GUATECOMPRAS. Artículo 41 LCE.
- 3.17 *Garantía:* caución que debe formalizarse mediante póliza emitida por instituciones autorizadas para operar en el país.
- 3.18 *Garantía de anticipo:* aquella garantía que debe cubrir el 100% del anticipo, cuando aplique. La cual debe constituirse previo al otorgamiento del mismo.
- 3.19 *Garantía de calidad o buen funcionamiento:* garantía emitida por una aseguradora/afianzadora, que cubra fallas o desperfectos que sean imputables y que aparecieren durante el tiempo de responsabilidad.
- 3.20 *Garantía de cumplimiento de contrato:* garantía emitida por una aseguradora/afianzadora, que garantice el cumplimiento de las condiciones y términos establecidos en un contrato o acta de negociación.
- 3.21 *Garantía de sostenimiento de oferta:* garantía emitida por una aseguradora/afianzadora, de que la oferta que se presenta se va a mantener durante un plazo determinado.
- 3.22 *GUATECOMPRAS:* Sistema de Información de Contrataciones y Adquisiciones del Estado.
- 3.23 *Idoneidad de la junta:* es la acreditación de la experiencia o el conocimiento suficiente en alguno de los ámbitos legal, financiero y técnico del negocio a adjudicar.
- 3.24 *Junta de Licitación:* es el único órgano competente para recibir, calificar ofertas y adjudicar el negocio. Integrada por tres miembros titulares y dos suplentes nombrados por la Dirección General.
- 3.25 *LCE:* Ley de Contrataciones del Estado.
- 3.26 *NOG:* **Número de Operación en Guatecompras.**
- 3.27 *Oferta (económica):* **documento elaborado por el oferente que contiene la integración de valores numéricos y monetarios, descripción de los bienes, suministros, obras y/o servicios entre otros.**
- 3.28 *Orden de Compra:* comprobante generado por SIGES emitido por la Sección de Compras para solicitar bienes, suministros, obras y**/o** servicios.
- 3.29 *POA:* Plan Operativo Anual autorizado por la Dirección General del INGUAT.
- 3.30 *Pre orden:* **instrumento dentro de SIGES que permite registrar los insumos o servicios autorizados para la compra en centros de Costos. Se utilizara en procesos de ejecución presupuestaria por resultados para la gestión de compra de bienes y servicios excepto servicios básicos, viáticos, comisiones, intereses, seguros, fianzas, gastos bancarios, impuestos, derechos, tasas, contratos de arrendamientos, transferencias corrientes y de capital, activos financieros deuda pública y otros gastos y asignaciones globales.**
- 3.31 *Presupuesto:* disponibilidad presupuestaria (asignación en los renglones de gasto correspondiente).

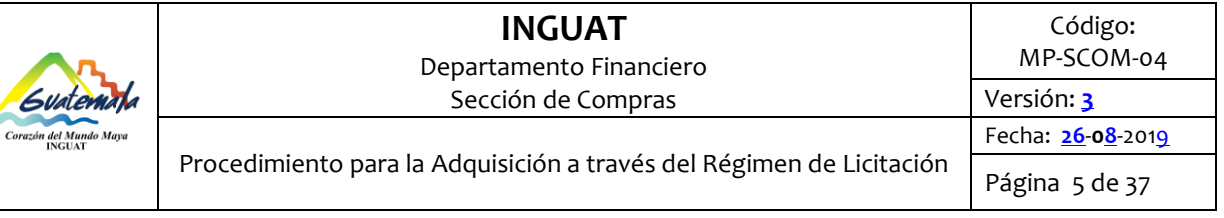

- 3.32 *Proyecto de bases:* práctica administrativa para consulta pública a través de GUATECOMPRAS, a efecto que los interesados puedan comentar y sugerir observaciones que permitan, a criterio de la entidad compradora o contratante, mejorar los documentos de compra o contratación, dicha consulta se realizará previo a la aprobación de las bases.
- 3.33 *Requisición:* formulario mediante el cual la unidad administrativa solicitante requiere la compra de bienes, suministros, obras y/o servicios adquiridos.
- 3.34 *Resolución:* documento emitido por la Dirección General.
- 3.35 *SIAF:* Sistema de Administración Financiera.
- 3.36 *SICOIN:* Sistema de Contabilidad Integrada.
- 3.37 *SIGAD:* Sistema de Gestión Administrativa.
- 3.38 *SIGES:* Sistema de Gestión del Ministerio de Finanzas Públicas.

#### **4. Documentos de referencia**

- 4.1 Decreto número 1,701 del Congreso de la República y sus reformas, Ley Orgánica del Instituto Guatemalteco de Turismo y su reglamento.
- 4.2 Decreto número 101-97 del Congreso de la República y sus reformas, Ley Orgánica del Presupuesto y su reglamento.
- 4.3 Decreto número 57-92 del Congreso de la República y sus reformas, Ley de Contrataciones del Estado -LCE- y su reglamento.
- 4.4 Normas Generales de Control Interno Gubernamental. Acuerdo No.09-03 de la Contraloría General de Cuentas. Norma 1.10.
- 4.5 Resolución 11-2010, Normas para el Uso del Sistema de Información y Adquisiciones del Estado GUATECOMPRAS-, Ministerio de Finanzas Públicas. Dirección Normativa de Adquisiciones y Contrataciones del Estado.
- 4.6 Manual de Clasificaciones Presupuestarias para el Sector Público de Guatemala.
- 4.7 Leyes tributarias.
- 4.8 **Otras d**isposiciones.

#### **5. Responsabilidades**

- 5.1 Dirección General:
	- A) Aprobar y/o reprogramar la planificación operativa anual.
	- B) Aprobar el formulario electrónico de licitación.
	- C) Aprobar reprogramaciones y/o modificaciones presupuestarias.
	- D) Aprobar requisición.
	- E) Aprobar las bases de licitación del evento o concurso, especificaciones generales, especificaciones técnicas, disposiciones especiales y/o planos de construcción cuando se trate de obras, a través de resolución de aprobación.
	- F) Nombrar a los integrantes de la junta de licitación .
	- G) Nombrar a los integrantes de la comisión receptora y liquidadora.

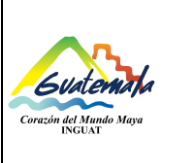

- H) Emitir y firmar resolución de aprobar o improbar lo actuado por la junta de licitación o prescindir de la negociación.
- I) Emitir y firmar la resolución de aprobación del contrato.
- J) Aprobar o improbar la liquidación de la comisión receptora y liquidadora o el proyecto presentado por el contratista.
- 5.2 Subdirección General: **s**uscribir el contrato con el proveedor adjudicado.
- 5.3 Directores Administrativo Financiero, Mercadeo y Desarrollo del Producto Turístico:
	- A) Planificar, ejecutar y reprogramar el plan operativo anual alineado con el plan **anual** de compras.
	- B) Dar visto bueno a las bases de licitación, especificaciones generales, especificaciones técnicas, disposiciones especiales y/o planos de construcción cuando se trate de obras.
	- C) Autorizar la requisición.
- 5.4 Jefes de Departamento:
	- A) Programar, ejecutar y reprogramar sus actividades en el plan operativo anual alineado con el plan **anual** de compras.
	- B) Elaborar el proyecto de bases de licitación y bases de licitación con información técnica conforme lo establece la Ley de Contrataciones del Estado y su reglamento para la compra de bienes, suministros, obras y/o servicios; cuyo contenido es su responsabilidad.
	- C) Firmar bases de licitación, especificaciones generales, especificaciones técnicas, disposiciones especiales y/o planos de construcción cuando se trate de obras.
	- D) Firmar la requisición.
	- E) Solicitar dictamen técnico, presupuestario y jurídico de las bases de licitación.
	- F) Divulgar al personal a su cargo, sobre el cumplimiento de este procedimiento.
	- G) Nombrar al supervisor, cuando aplique.
- 5.5 Jefes de Sección:
	- A) Programar, ejecutar y reprogramar sus actividades en el plan operativo anual alineado con el plan **anual** de compras.
	- B) Elaborar el proyecto de bases de licitación y bases de licitación con información técnica conforme lo establece la Ley de Contrataciones del Estado y su reglamento para la compra de bienes, suministros, obras y/o servicios, cuando corresponda; cuyo contenido es su responsabilidad.
- 5.6 Persona**l** idóne**o**: emitir dictamen técnico, sobre las bases de licitación presentadas por la unidad administrativa solicitante.
- 5.7 **Profesional del** Departamento Jurídico:
	- A) Emitir el dictamen jurídico sobre las bases de licitación, presentadas por la unidad administrativa solicitante.

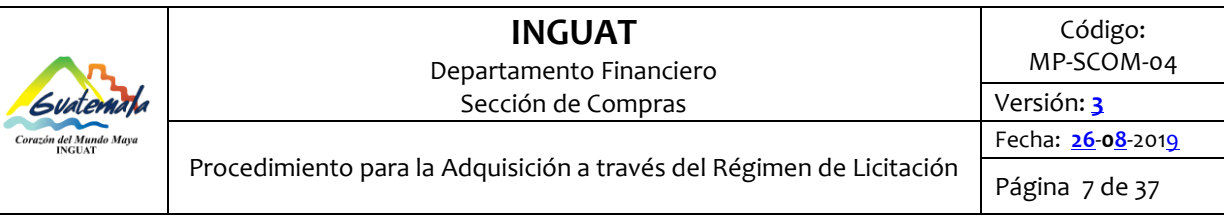

- B) Elaborar contrato.
- C) Elaborar la resolución de aprobación del contrato.
- D) Recibir del contratista la garantía de cumplimiento.
- E) Enviar contratos a la unidad de digitalización y resguardo de contratos de la Contraloría General de Cuentas.
- F) Trasladar a la Sección de Compras el contrato, la constancia de recepción del contrato publicado en el portal de la Contraloría General de Cuentas y la constancia de recepción del contrato.
- G) Archivar el contrato, garantía de cumplimiento y resolución de aprobación.

#### 5.8 **Jefe del Departamento Jurídico:**

- **A) Dar visto bueno al dictamen jurídico sobre las bases de licitación, presentadas por la unidad administrativa solicitante.**
- 5.9 Jefe del Departamento de Recursos Humanos:
	- A) Brindar el historial laboral de los servidores públicos idóneos para integrar las juntas de licitación.
- 5.10 Junta de licitación:
	- A) Cumplir con el nombramiento emitido por la Dirección General.
	- B) Recibir, calificar ofertas y adjudicar la negociación conforme a las bases de licitación.
	- C) Dejar constancia de sus actuaciones mediante acta.
	- D) Asegurar que se publique el acta de apertura de ofertas en el sistema GUATECOMPRAS.

#### 5.11 Supervisor:

- A) Verificar el cumplimiento del contrato, cuando aplique.
- B) Emitir informe.
- C) Colaborar con la comisión receptora y liquidadora cuando corresponda.
- D) En aquellos casos en que no haya supervisor, será el jefe de la unidad solicitante quien tendrá esta responsabilidad.
- 5.12 Comisión receptora y liquidadora:
	- A) Recibir y aprobar los bienes, suministros, obras y/o servicios adquiridos de conformidad con el contrato relacionado.
	- B) Liquidar el contrato.
	- C) Dejar constancia de sus actuaciones suscribiendo acta(s) en libro autorizado por la Contraloría General de Cuentas.
- 5.13 **Encargado(a) de Centro de Costo:**
	- **A) Supervisar la labor de los técnicos del Centro de Costo.**
	- **B) Revisar y enviar las pre-ordenes, cuando aplique.**

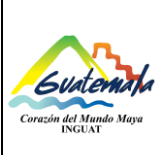

Versión: **3**

- **C) Supervisar la Creación de tickets para solicitar código de insumo ante el Ministerio de Finanzas Públicas, cuando aplique.**
- **D) Supervisar el Registro, en el Sistema Auxiliar de Control de Gastos, de los eventos de Licitación.**
- **E) Llevar el Control de Gastos de cada dirección a través del Sistema Auxiliar de Control de Gastos.**
- **F) Emitir constancia que la actividad planificada está registrada en el plan anual de compras vigente, previo a publicar al proyecto de bases.**

### 5.14 **Técnico de Centro de Costo:**

- **A) Crear pre-orden en las compras de bienes y servicios en SIGES, cuando aplique.**
- **B) Crear tickets para solicitar insumos ante el Ministerio de Finanzas Publicas, cuando aplique.**
- **C) Registrar en el Sistema Auxiliar de Control de Gastos los eventos de licitación.**
- **D) Llevar el Control de Gastos de cada dirección a través del Sistema Auxiliar de Control de Gastos .**
- **E) Emitir constancia que la actividad planificada está registrada en el plan anual de compras vigente, previo a publicar al proyecto de bases.**
- 5.15 Jefe de la Sección de Compras:
	- A) **Autorizar la orden de compra, COM-DEV y CYD en la etapa de compromiso en el SIGES.**
	- B) **Autorizar al anexo de la orden de compra, COM-DEV y CYD en la etapa de devengado en el SIGES.**
	- C) **Emitir providencia de solicitud de la existencia de partida y créditos presupuestarios, que garanticen los recursos necesarios para realizar el o los pagos por los avances de ejecución a ser realizados en el ejercicio fiscal correspondiente.**

5.16Técnico de la Sección de Compras:

- A) Verificar que se cumplan los procesos y realizar publicaciones del evento o concurso en GUATECOMPRAS.
- B) Usar el Sistema SIGES en las diferentes etapas de pago.
- C) Elaborar resoluciones de aprobación o improbación de la adjudicación.
- D) **Imprimir las retenciones de IVA generadas por el sistema, cuando corresponda.**
- E) **Otras actividades que le sean delegadas por la jefatura.**
- 5.17 Jefe **de la Sección de Presupuesto:**
	- **A)** Realizar **modificaciones** presupuestarias, **consolidar en SIGES y aprobar en SICOIN,**  cuando aplique.
	- **B)** Aprobar el CDP, cuando proceda.
	- **C) Aprobar CUR de compromiso.**
	- **D) Emitir dictamen presupuestario.**

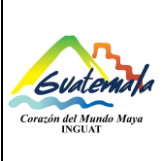

### **INGUAT**  Departamento Financiero Sección de Compras

Procedimiento para la Adquisición a través del Régimen de Licitación Fecha: **26**-**08**-2019

Página 9 de 37

**E) Emitir providencia de la existencia de partida y créditos presupuestarios, que garanticen los recursos necesarios para realizar el o los pagos por los avances de ejecución a ser realizados en el ejercicio fiscal correspondiente.** 

5.18Técnico de la Sección de Presupuesto:

- **A)** Asignar partida presupuestaria.
- **B)** Realizar **modificaciones** presupuestarias, **registrado en SIGES y solicitado en SICOIN,** cuando aplique.
- **C) Crear** el CDP, cuando proceda.
- **D) Crear CUR de compromiso.**

#### 5.19 **Encargado de Almacén General:**

- **A) Verificar la existencia del bien solicitado.**
- **B)** Colocar el sello de "no existencia" cuando corresponda.
- **C) Recibir el (los) bien(es) o suministro(s).**
- **D) Aprobar** la forma 1-H.

#### 5.20**T**écnico del Almacén General:

- **A) Verificar la existencia del bien solicitado**
- **B)** Colocar el sello de "no existencia" cuando corresponda.
- **C) Recibir el (los) bien(es) o suministro(s).**
- **D)** Elaborar la forma 1-H**, con expediente recibido**.
- 5.21 Jefatura del Departamento Administrativo: **autorizar** la forma 1-H "Constancia de Ingreso a Almacén y a Inventario".

5.22**T**écnico de la Unidad de Inventario**, de la Sección de Contabilidad**:

- A) Registrar el bien cuando forme parte del grupo 300 "Propiedad, planta, equipo e intangibles".
- **B) Imprimir constancia de bienes de inventario en SICOIN.**
- C) Firmar forma 1-H.
- 5.23Jefe de la Sección de Contabilidad:
	- A) **Revisar** que el expediente previo a emitir el CUR cumpla con **los requisitos en** la normativa **vigente**.
	- B) A**probar** el CUR de **devengado**.
	- C) Autorizar el **ingreso a inventario**.

#### 5.24Técnico de la Sección de Contabilidad:

- A) **Revis**ar que el expediente previo a emitir el CUR cumpla con l**os requisitos en la**  normativa **vigente**.
- B) Revisar la vigencia de las facturas.

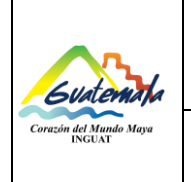

C) Calcular el ISR y emitir constancia de retención.

5.25Jefatura del Departamento Financiero:

- **A)** Aprobar la solicitud de pago en el SICOIN.
- **B) Firmar el CUR.**

**C) Autorizar CDF, cuando aplique.** 

5.26Director Administrativo Financiero: **autori**zar la Orden de Compra.

5.27Jefe y/o técnico de la Sección de Computación:

- A) Administrar el SIGAD o aplicación vigente.
- B) Actualizar el SIGAD o aplicación vigente, que permita la búsqueda y localización de expedientes, de acuerdo a las necesidades de los usuarios.
- C) Elaborar los manuales de usuario para facilitar el uso de las herramientas **informáticas**.
- D) Capacitar y brindar asistencia técnica al usuario en el uso del SIGAD.
- E) **Velar por el funcionamiento de las herramientas informáticas auxiliares.**

#### 5.28Jefe de la Sección de Caja:

- A) **Autoriz**ar el pago.
- B) **Firmar** cheque(s) **de pago**.

5.29Jefe y/o técnico de la Sección de Caja:

- A) Asignar el pago a la cuenta correspondiente **en SICOIN**.
- B) Emitir cheque(s) **en SICOIN**.
- C) Realizar el pago al proveedor.
- D) Registrar en SICOIN "entrega de cheque".
- E) Archivar el expediente.

#### **6. Frecuencia**

6.1 Variable, cuando se requiera realizar una compra por un monto de Q.900,000.01 en adelante, según la Ley de Contrataciones del Estado y su reglamento.

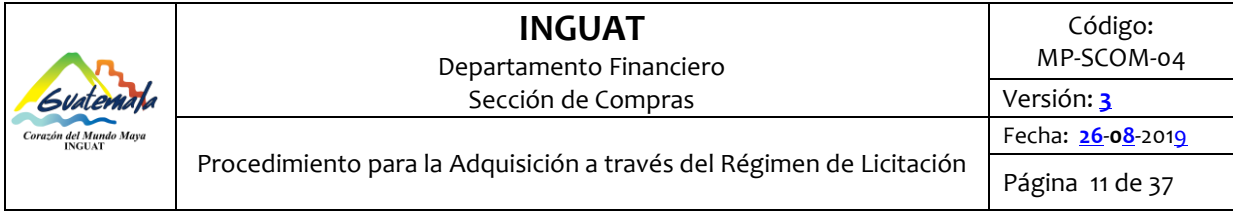

### **7. Desarrollo**

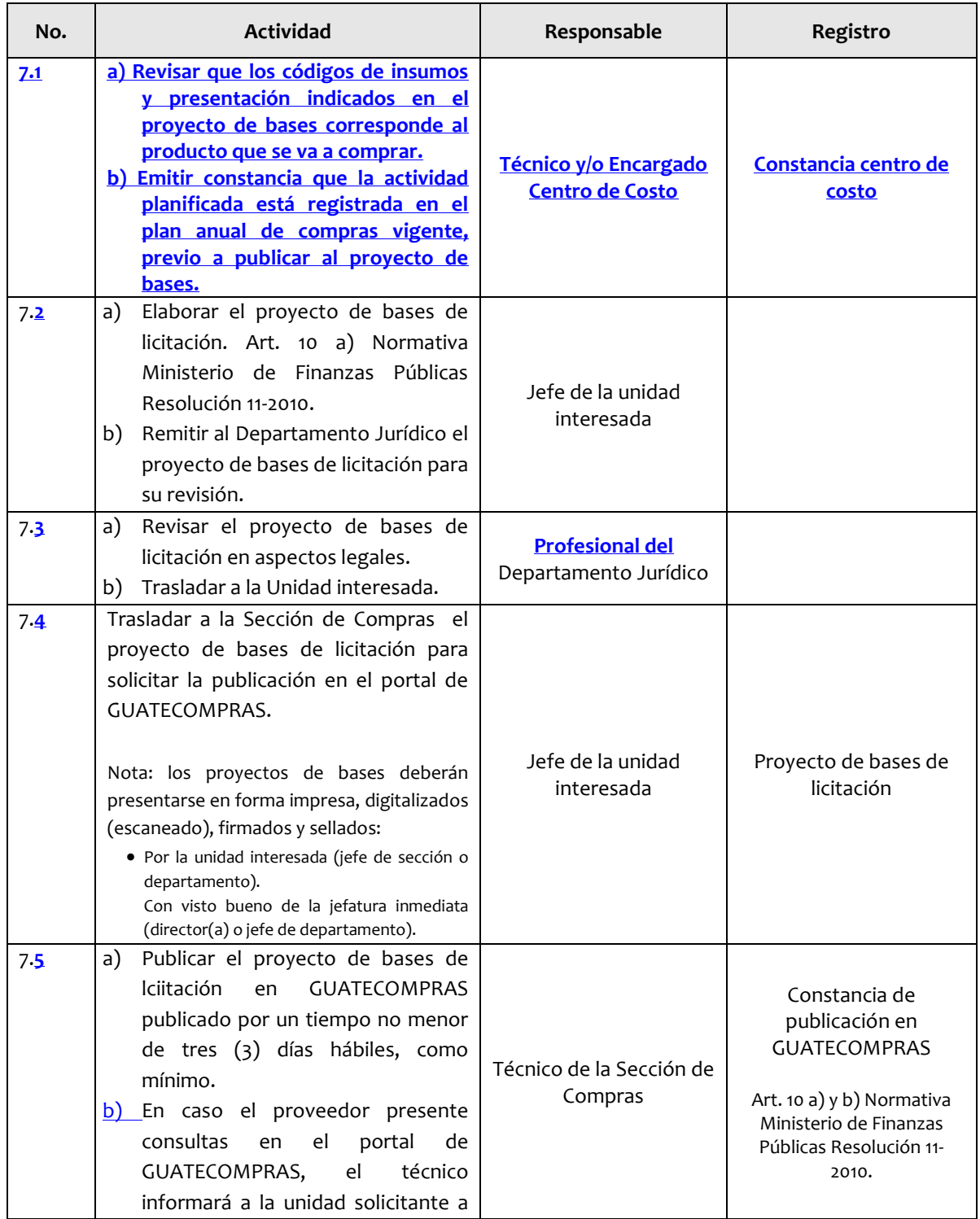

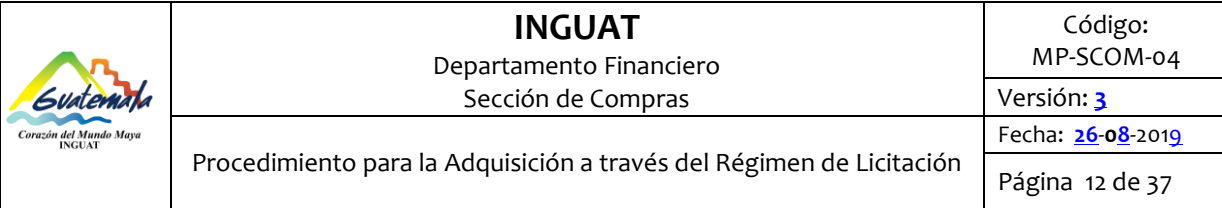

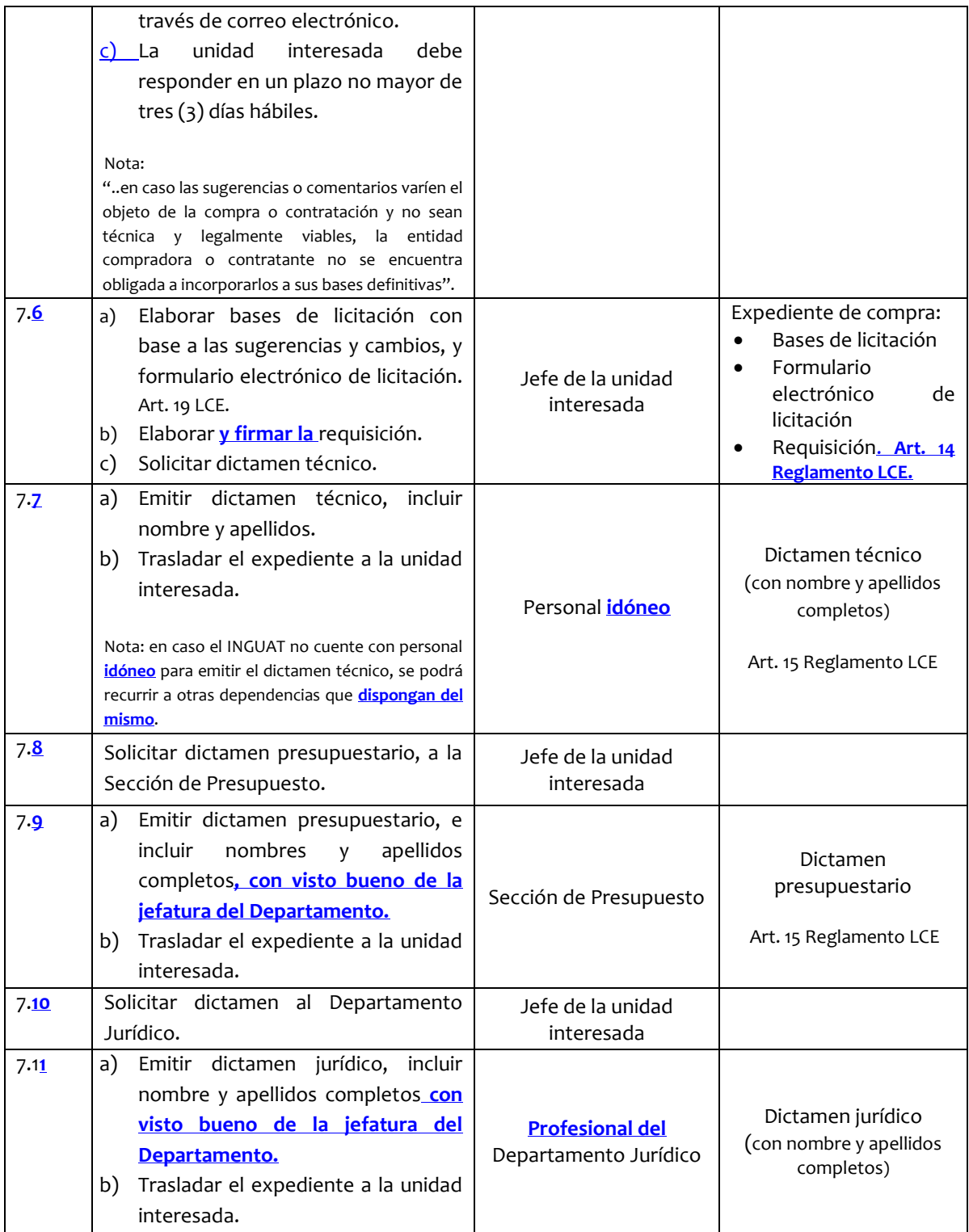

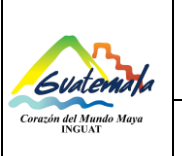

Г

### **INGUAT**  Departamento Financiero

Sección de Compras

Procedimiento para la Adquisición a través del Régimen de Licitación

Página 13 de 37

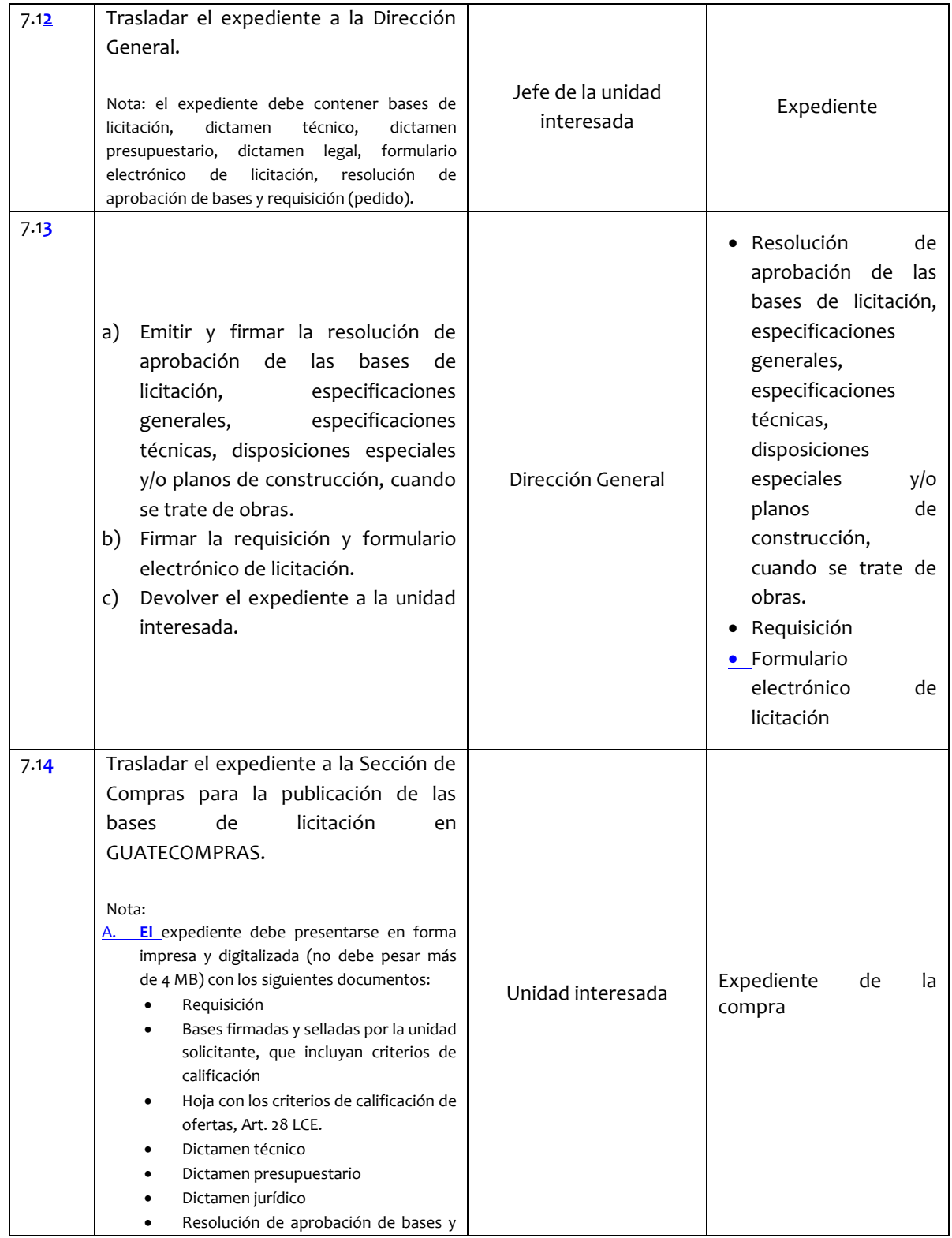

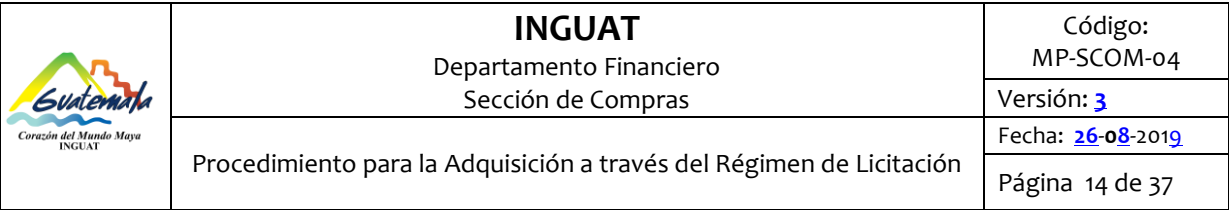

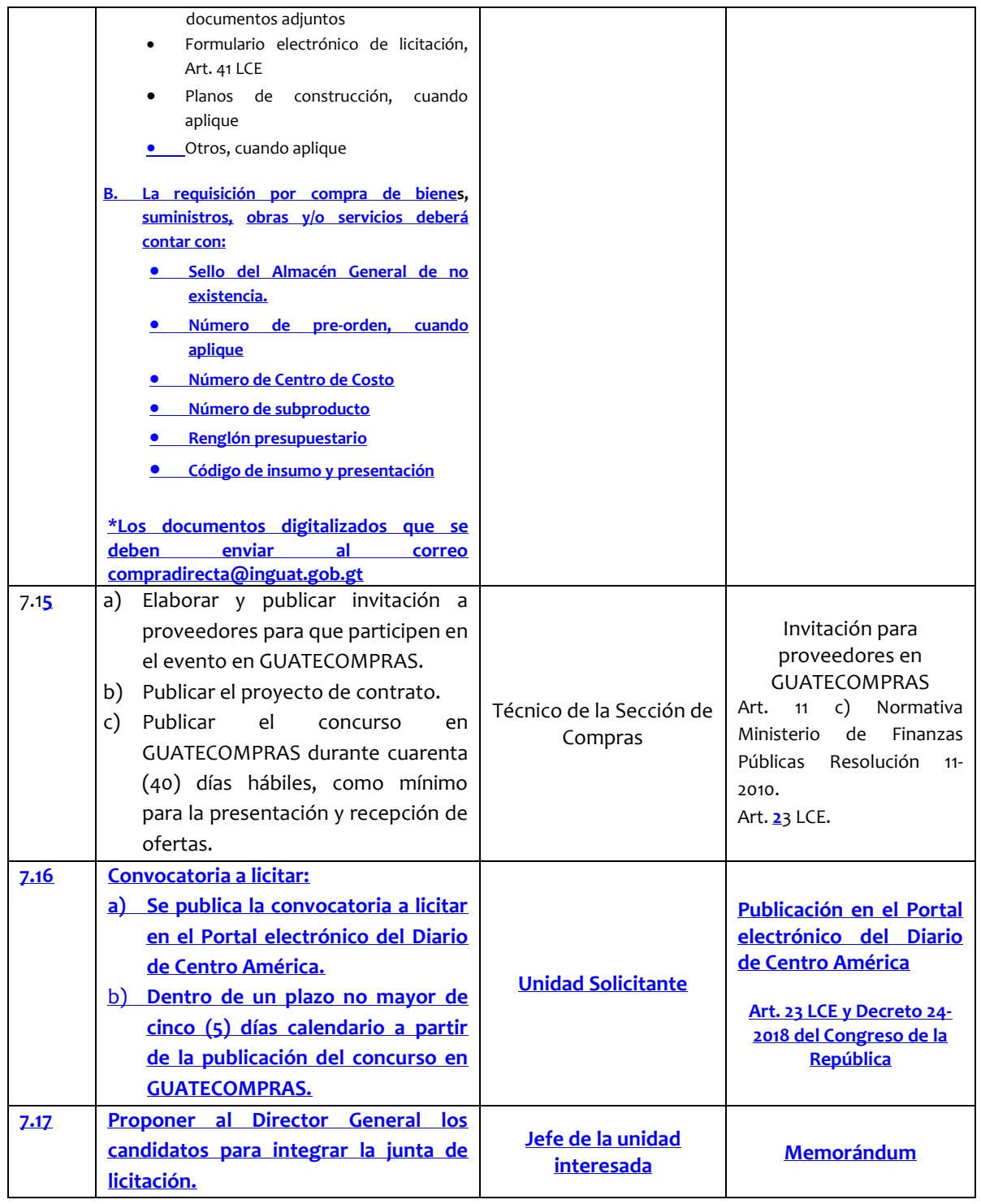

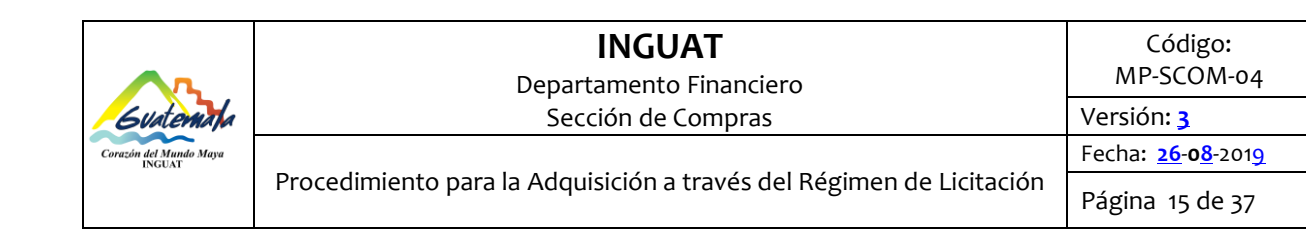

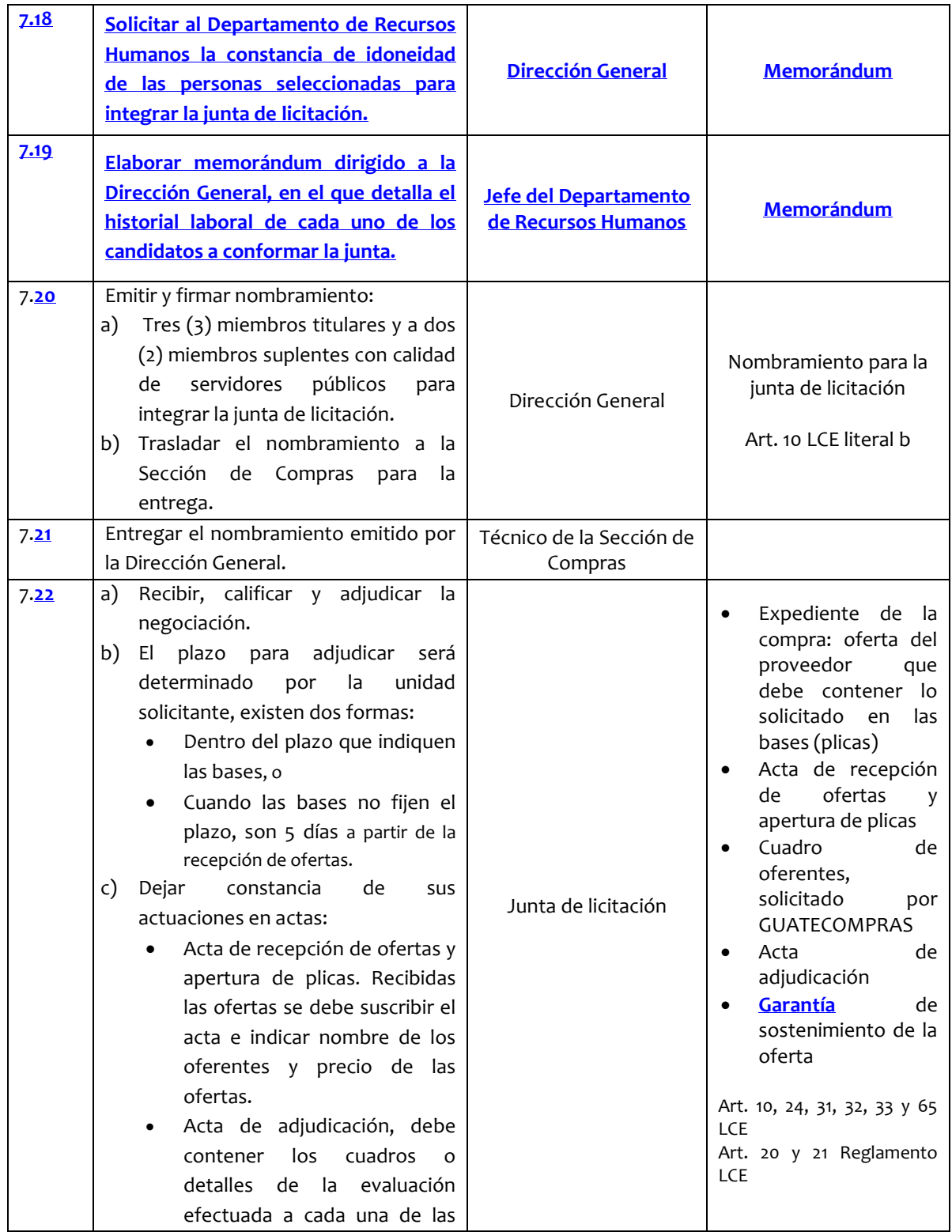

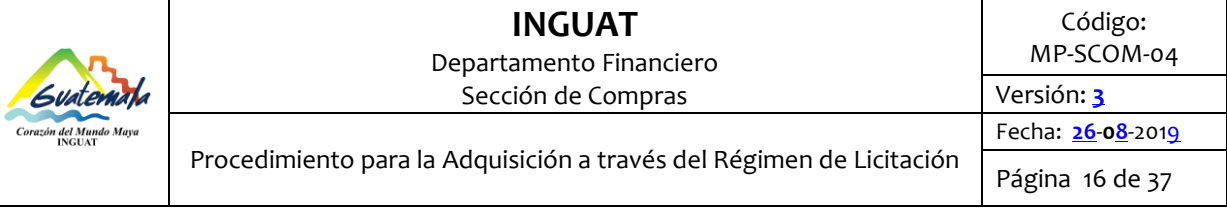

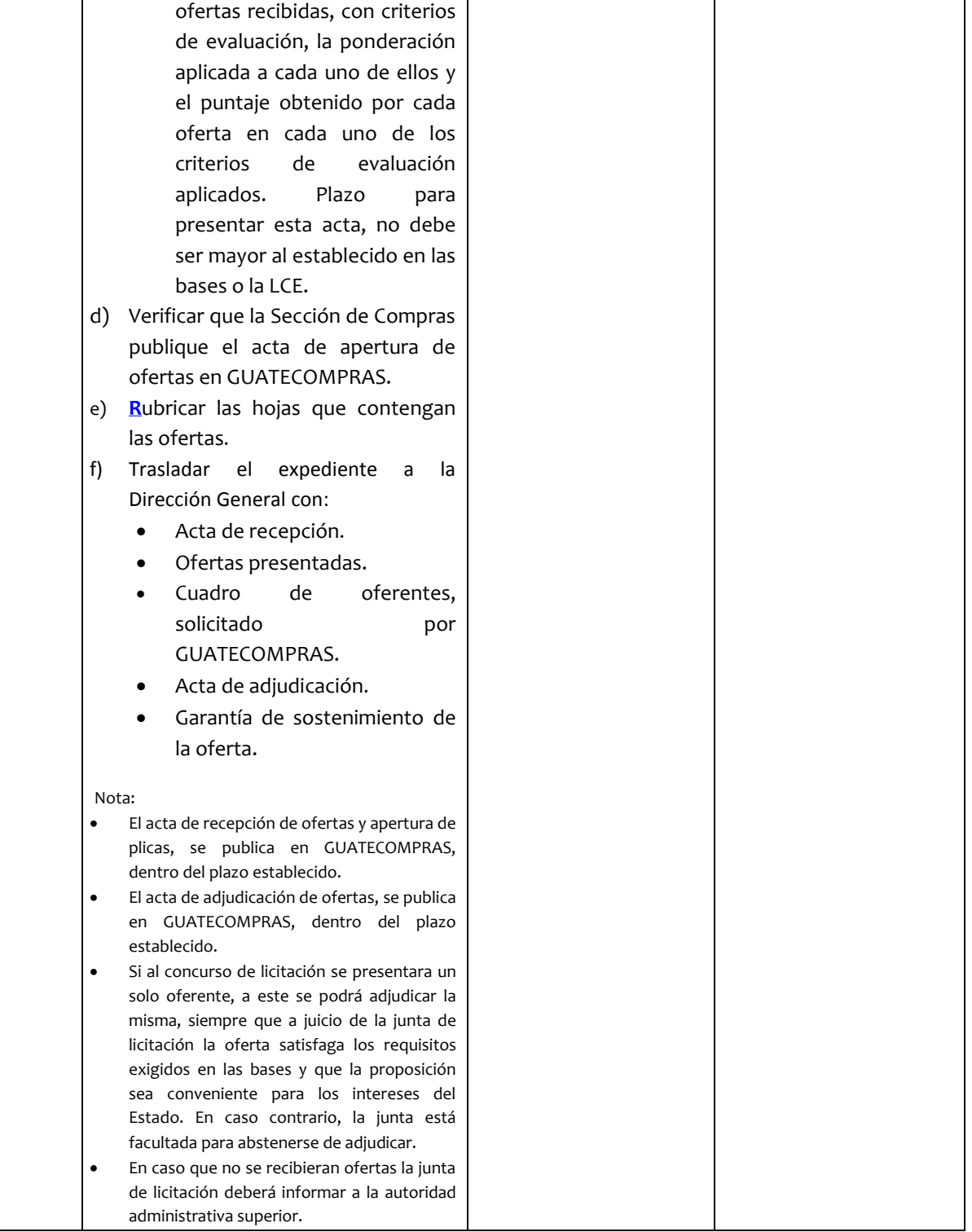

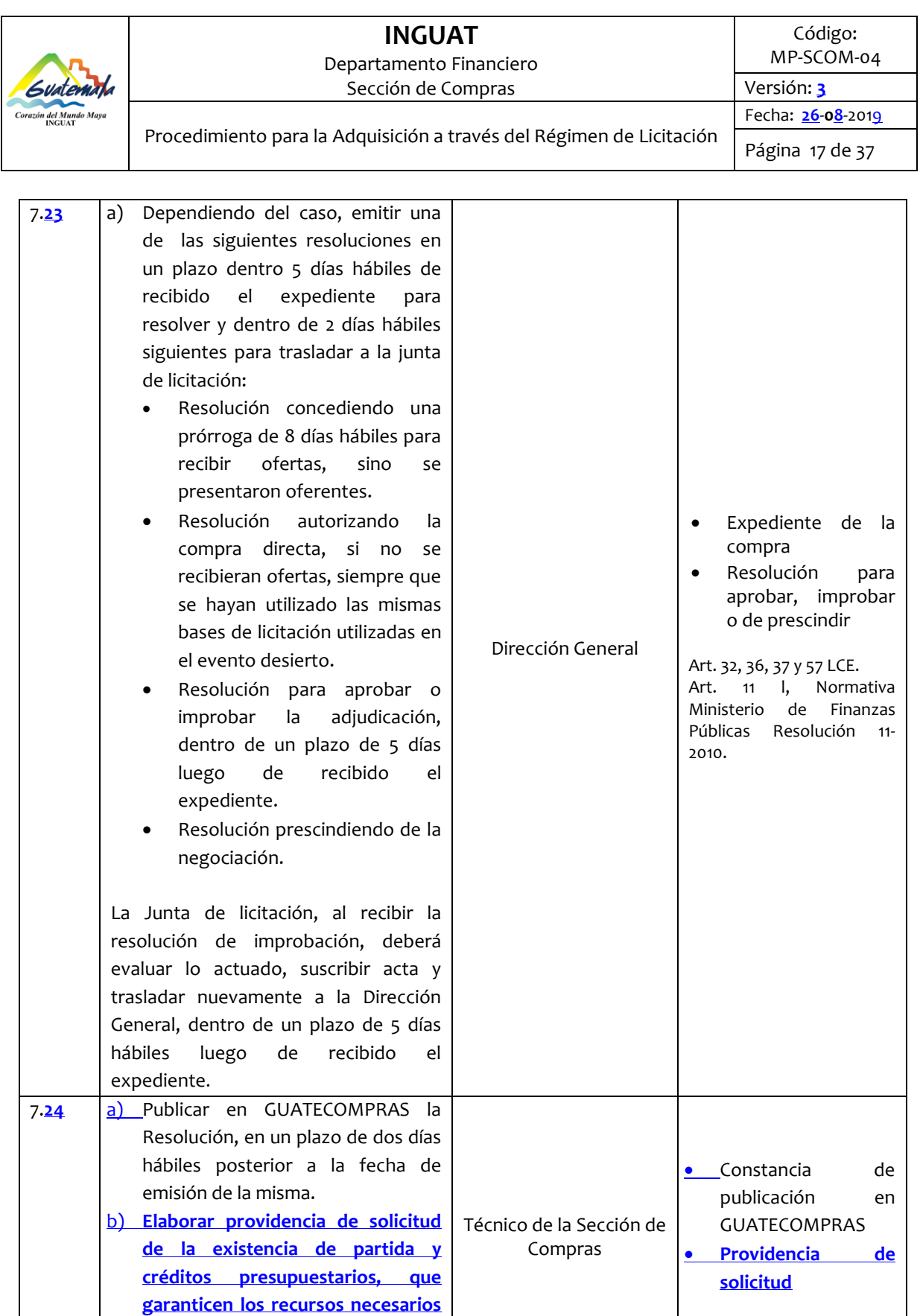

**para realizar el o los pagos por los avances de ejecución a ser** 

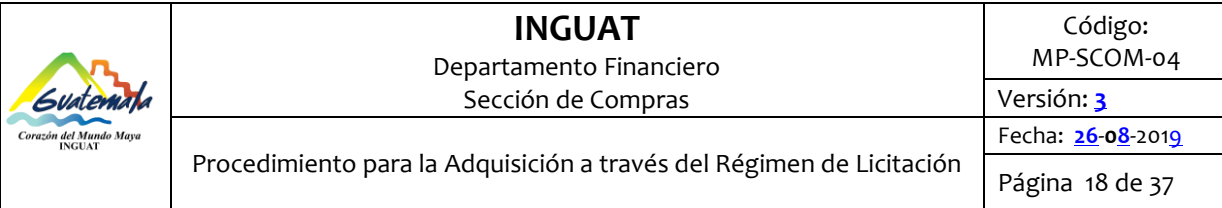

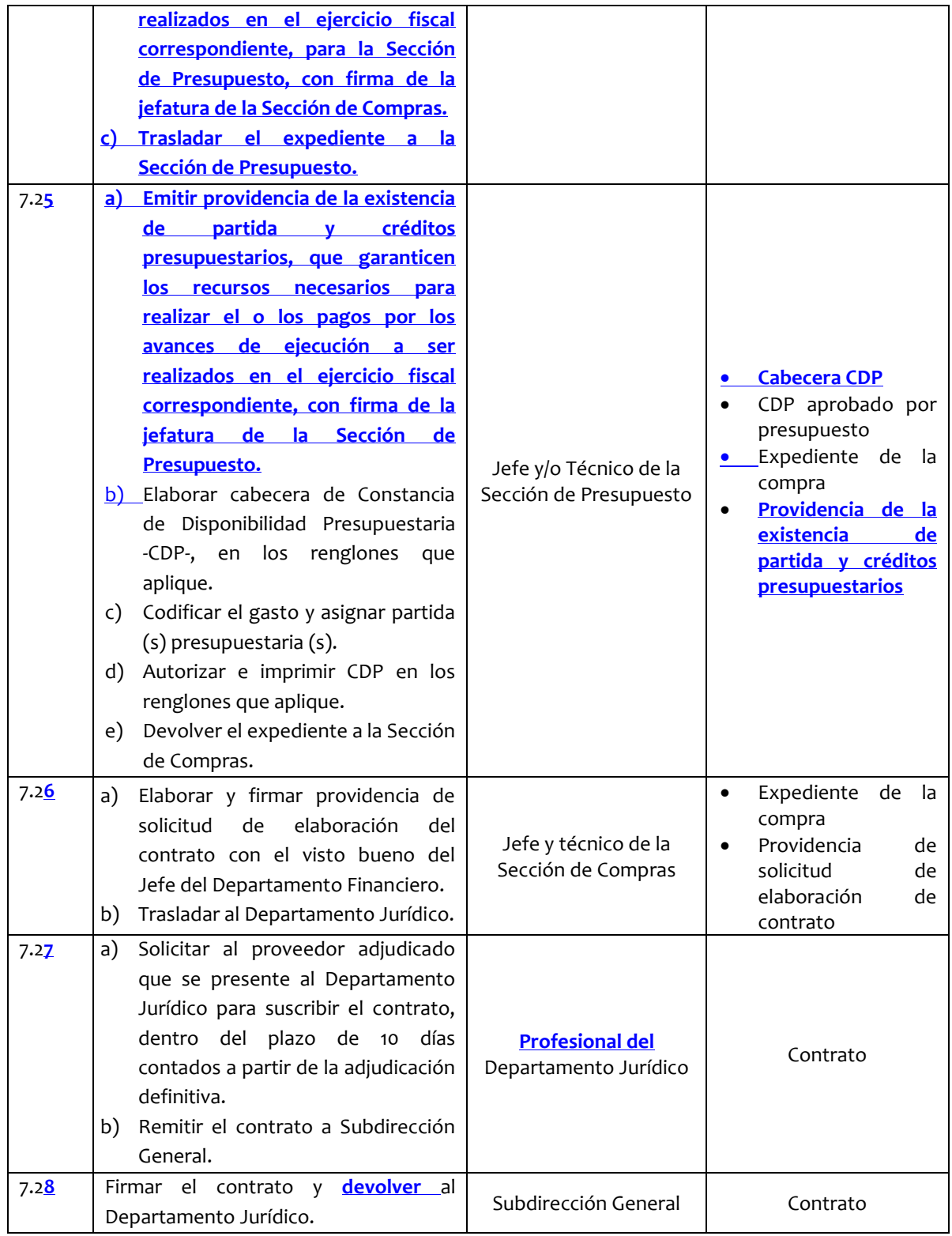

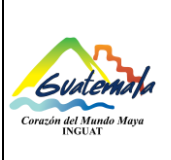

Departamento Financiero

Sección de Compras

Código: MP-SCOM-04 Versión: **3** Fecha: **26**-**08**-2019

Procedimiento para la Adquisición a través del Régimen de Licitación

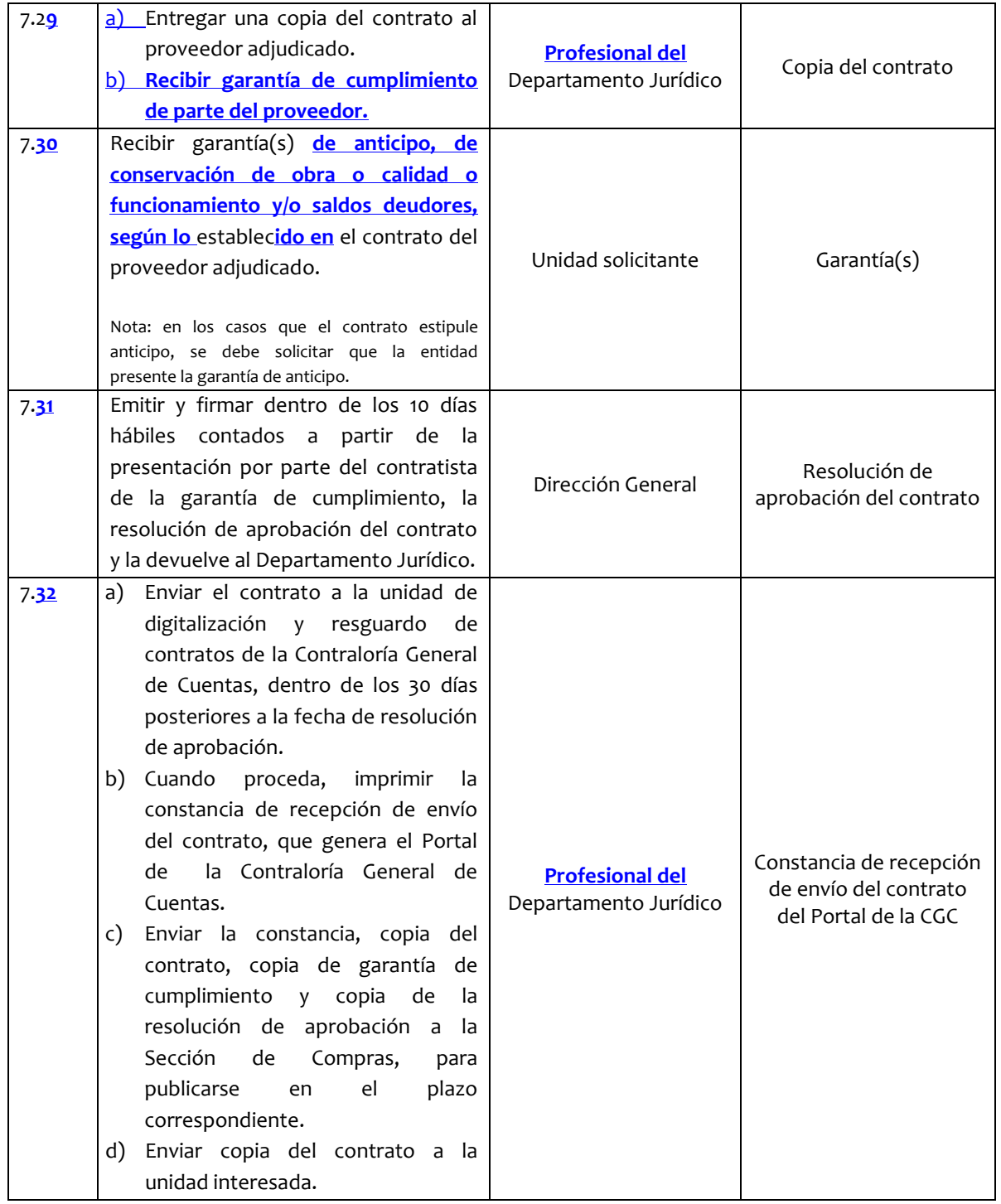

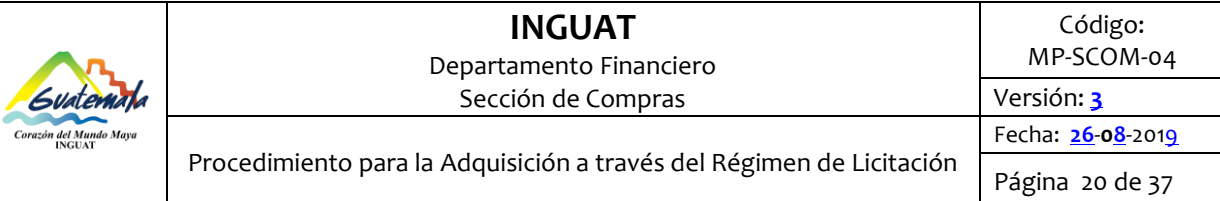

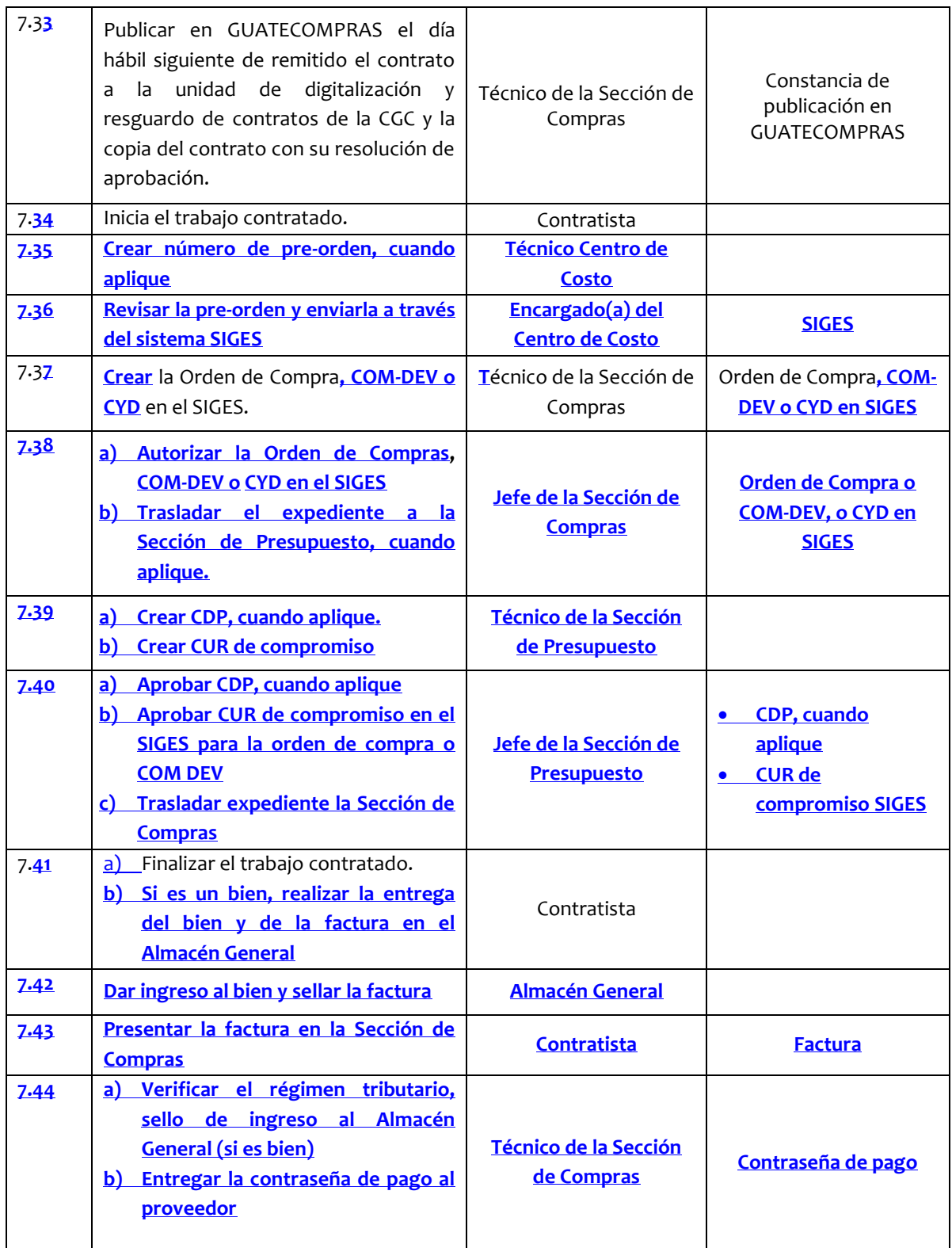

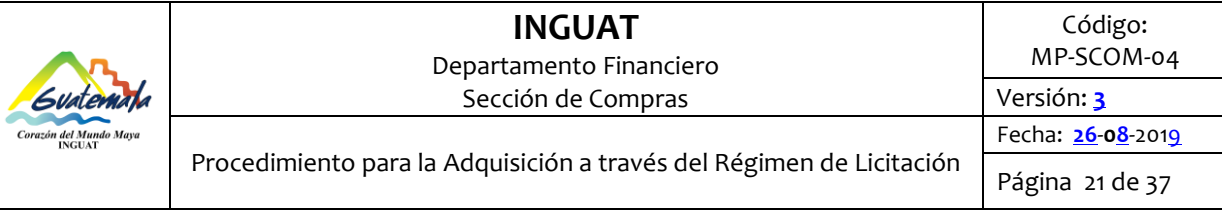

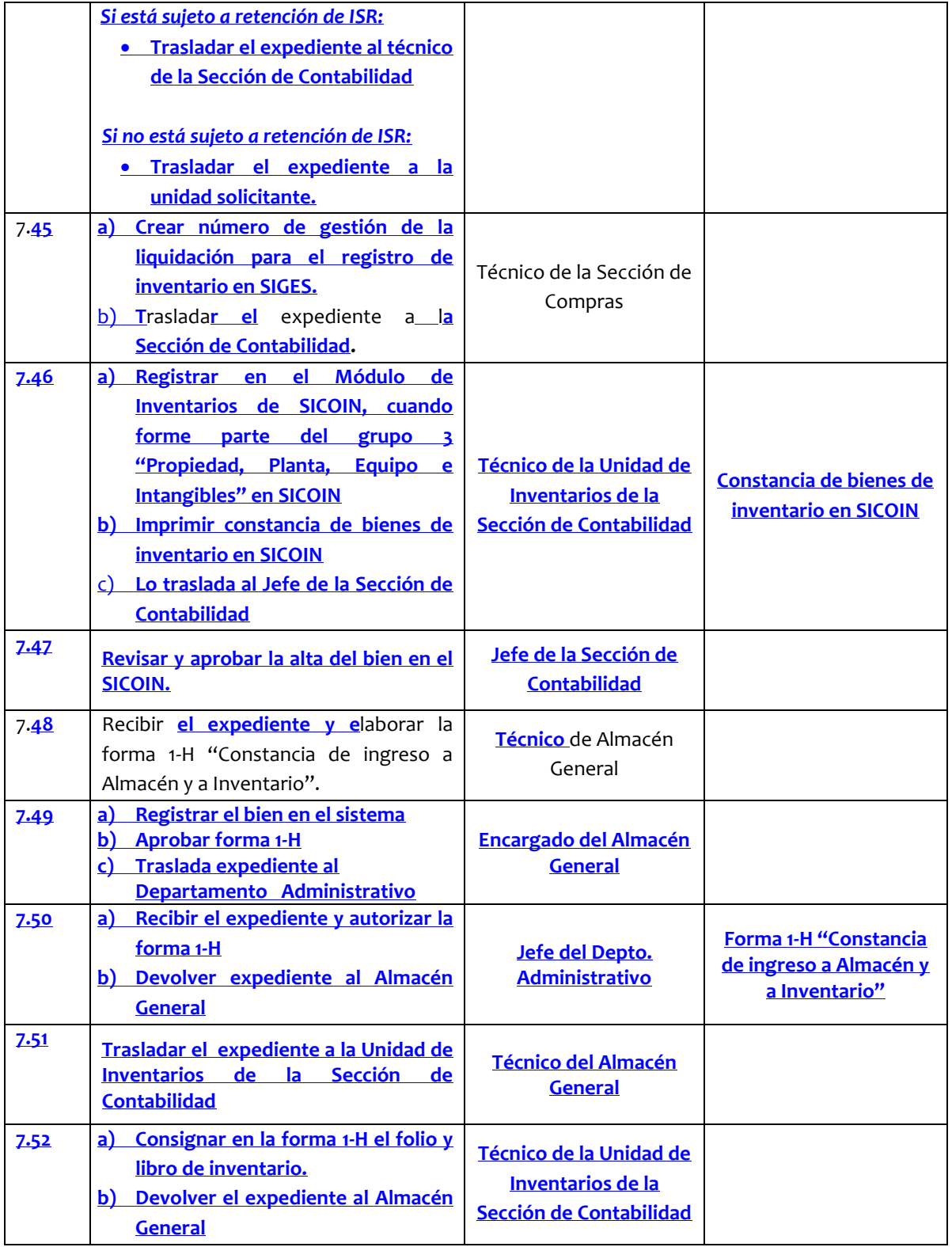

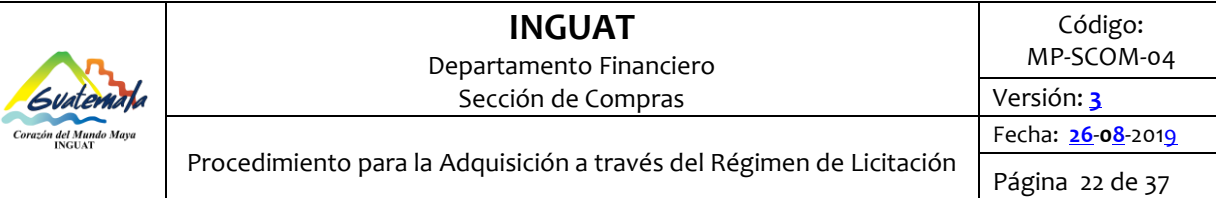

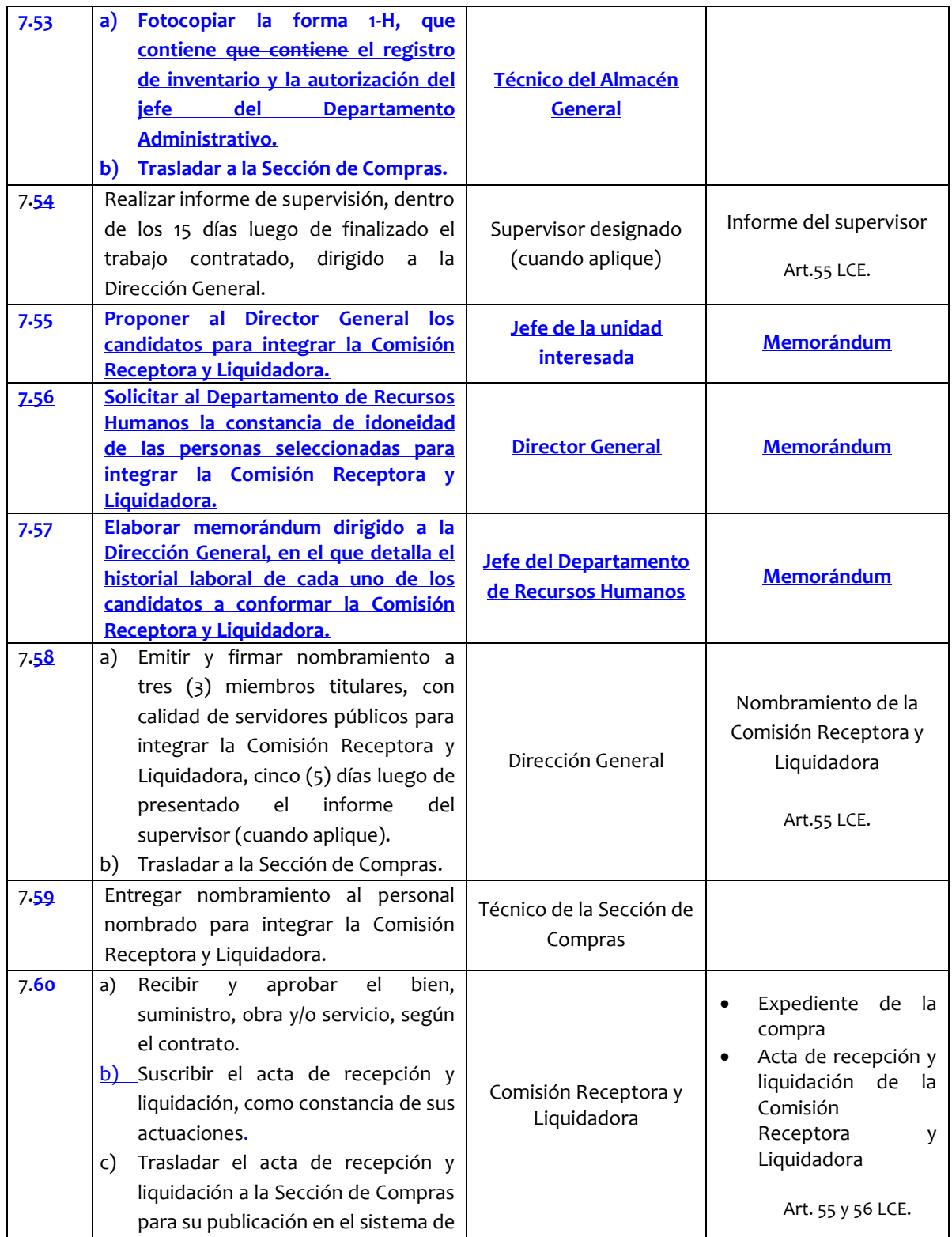

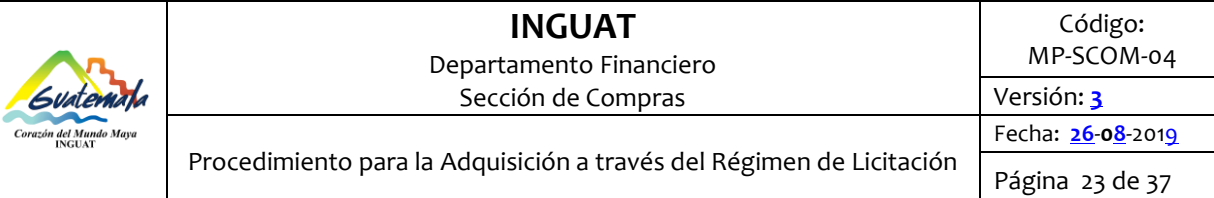

![](_page_22_Picture_281.jpeg)

![](_page_23_Picture_294.jpeg)

Departamento Financiero

Sección de Compras

Código: MP-SCOM-04 Versión: **3** Fecha: **26**-**08**-2019

Procedimiento para la Adquisición a través del Régimen de Licitación

Página 24 de 37

![](_page_23_Picture_295.jpeg)

#### **Disposiciones complementarias:**

- 1. Cómputo de tiempo: en el cómputo de los plazos legales se observarán las reglas establecidas en el art.45 de la Ley del Organismo Judicial.
- 2. LCE Artículo 55. Inspección y recepción final: "....En materia de bienes, suministros y servicios, se estará a lo que dispone este artículo, en lo que fuere aplicable". Para la liquidación de contrato: seguros, seguridad, limpieza, centros de impresión, boletos aéreos, capacitación, en el último pago, se deberá documentar con un informe de liquidación del contrato emitido por el jefe de la unidad responsable.
- 3. Facturación de bienes, materiales, suministros o servicios:
	- a. Para el caso de bienes, materiales y suministros, en cumplimiento a la Ley del IVA el contratista presenta la factura **(Factura Electrónica FEL según Articulo 1 de Resolución de Superintendencia Número SAT –DSI-243-2019)** cuando entregue el bien. Para efecto de cumplir con la fase de devengado y con las leyes tributarias, debe quedar registrada la

![](_page_24_Picture_0.jpeg)

![](_page_24_Picture_215.jpeg)

adquisición en el Sistema de Contabilidad Integrada; en este caso el cheque quedará retenido en la Sección de Caja hasta que se emita la resolución de aprobación de la liquidación del contrato.

- b. Para el caso de servicios y arrendamientos de pago periódico, para el último pago el proveedor presenta la factura emitida durante la primera quincena en el mes de diciembre del ejercicio fiscal vigente en la Sección de Compras, con el fin que se registre oportunamente el gasto en el Sistema de Contabilidad Integrada; el cheque qued**a** retenido en la Sección de Caja hasta que se emita la resolución de aprobación de la liquidación del contrato.
- c. Para el caso de servicios de pago único, la unidad interesada debe requerir la factura al proveedor para que el gasto quede registrado en el Sistema de Contabilidad Integrada y el cheque quede retenido en la Sección de Caja hasta que se emita la resolución de aprobación de la liquidación del contrato.
- 4. **Los cheques que emite la que emite la Sección de Caja pueden ser firmados por: a) La Jefatura de la Sección de Caja; b) La Jefatura del Departamento Financiero; c) El Director Administrativo Financiero y d) En ausencia de los anteriores puede firmar el Técnico de la Sección de Caja, asignado. Estos cheques cuentan con firmas mancomunadas y registradas en el banco.**
- 5. **El inicio y finalización del trabajo realizado, para los plazos computables se determinarán de acuerdo a las condiciones que se establezcan en el contrato, resolución de aprobación de contrato, bases y oferta del proveedor.**
- 6. **Plazo para pagos. Artículo 62 LCE: DzLos pagos por estimaciones de trabajo, derivados de los contratos de obras por servicios prestados o por bienes y suministros se harán al contratista dentro del plazo de treinta (30) días posteriores a la fecha en que fuere presentada la documentación completa que se estipule en el contrato.**

**Se entiende por efectuado el pago, cuando el cheque o acreditamiento bancario en cuenta que lo cubra, se encuentre a disposición del contratista.** 

**El Ministerio de Finanzas Públicas es la entidad responsable de garantizar el acceso público y libre a**  los sistemas en los que se registren los pagos", reformado por el Artículo 26, del Decreto del **Congreso Número 9-2015 el 16-12-2015.** 

#### **8. Registros**

8.1 **Constancia centro de costo** 

- 8.2 Proyecto de bases de licitación
- 8.3 Constancia de publicación en GUATECOMPRAS
- 8.4 Bases de licitación
- 8.5 Formulario electrónico de licitación
- 8.6 Requisición
- 8.7 Dictamen técnico
- 8.8 Dictamen presupuestario
- 8.9 Dictamen jurídico
- 8.10 Expediente / expediente de la compra

![](_page_25_Picture_259.jpeg)

- 8.11 Resolución de aprobación de bases de licitación, especificaciones generales, especificaciones técnicas, disposiciones especiales y/o planos de construcción, cuando se trate de obras.
- 8.12 **Expediente de la compra**
- 8.13 Invitación a oferentes en GUATECOMPRAS
- 8.14 **Publicación en el portal electrónico del Diario de Centro América**
- 8.15 **Memorándum**
- 8.16 Nombramiento para la junta de licitación
- 8.17 Oferta del proveedor que debe contener lo solicitado en las bases (plicas)
- 8.18 Acta de recepción de ofertas y apertura de plicas
- 8.19 Cuadro de oferentes
- 8.20Acta de adjudicación
- 8.21 **Garantía** de sostenimiento de la oferta
- 8.22 Resolución de aprobar, improbar o de prescindir
- 8.23 **Providencia de solicitud de la existencia de partida y créditos presupuestarios**
- 8.24 Cabecera CDP
- 8.25 Constancia de Disponibilidad Presupuestaria -CDP-
- 8.26 **Providencia de la existencia de partida y créditos presupuestarios**
- 8.27 Providencia de solicitud de elaboración de contrato
- 8.28 Contrato
- 8.29 Copia del contrato
- 8.30Garantía (s)
- 8.31 Resolución de aprobación del contrato
- 8.32 Constancia de recepción de envío del contrato del Portal de la CGC
- 8.33 **SIGES**
- 8.34Orden de Compra**, COM-DEV o CYD**
- 8.35 CUR de compromiso
- 8.36**Factura**
- 8.37 **Contraseña de pago**
- 8.38**Constancia de bienes de inventario en SICOIN**
- 8.39 Forma 1-H"Constancia de ingreso a Almacén y a Inventario"
- 8.40Informe del supervisor
- 8.41 Nombramiento de la comisión receptora y liquidadora
- 8.42 Acta de recepción y liquidación de la comisión receptora y liquidadora
- 8.43Resolución del contrato
- 8.44Anexo de **la** Orden de **Compra o COM-DEV en el SIGES**
- 8.45 CUR de devengado
- 8.46**CYD**
- 8.47 **Constancia de retención del IVA**
- 8.48Cheque
- 8.49**Voucher del cheque**

![](_page_26_Picture_83.jpeg)

#### **9. Lista de distribución del procedimiento**

![](_page_26_Picture_84.jpeg)

![](_page_27_Picture_73.jpeg)

![](_page_27_Picture_74.jpeg)

![](_page_28_Picture_65.jpeg)

![](_page_28_Picture_66.jpeg)

![](_page_29_Picture_78.jpeg)

![](_page_29_Picture_79.jpeg)

![](_page_30_Picture_96.jpeg)

![](_page_30_Picture_97.jpeg)

![](_page_31_Picture_83.jpeg)

![](_page_31_Picture_84.jpeg)

**10.** Anexos

10.1 **Diagrama de Flujo**

![](_page_32_Picture_471.jpeg)

Código: MP-SCOM-04

Departamento Financiero

Sección de Compras

Procedimiento para la Adquisición a través del Régimen de Licitación

Versión: **3** Fecha: **26**-**08**-2019

Página 33 de 37

![](_page_32_Picture_472.jpeg)

![](_page_33_Picture_639.jpeg)

Г

### **INGUAT**

Código: MP-SCOM-04

Departamento Financiero

Sección de Compras

Versión: **3** Fecha: **26**-**08**-2019

Procedimiento para la Adquisición a través del Régimen de Licitación

![](_page_33_Picture_640.jpeg)

![](_page_33_Picture_641.jpeg)

![](_page_34_Picture_580.jpeg)

Г

### **INGUAT**

Código: MP-SCOM-04

Departamento Financiero

Sección de Compras

Versión: **3** Fecha: **26**-**08**-2019

Procedimiento para la Adquisición a través del Régimen de Licitación

![](_page_34_Picture_581.jpeg)

![](_page_34_Picture_582.jpeg)

![](_page_35_Picture_0.jpeg)

Código: MP-SCOM-04

Departamento Financiero

Sección de Compras

Procedimiento para la Adquisición a través del Régimen de Licitación

Versión: **3** Fecha: **26**-**08**-2019

Página 36 de 37

![](_page_35_Picture_520.jpeg)

![](_page_36_Picture_268.jpeg)

Código: MP-SCOM-04

Departamento Financiero

Sección de Compras

Versión: **3** Fecha: **26**-**08**-2019

Procedimiento para la Adquisición a través del Régimen de Licitación

Página 37 de 37

![](_page_36_Picture_269.jpeg)

#### 10.2**Nomenclatura de la simbología del diagrama de flujo.**

![](_page_36_Figure_10.jpeg)